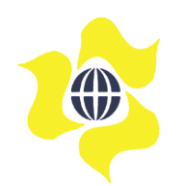

Malaysian Bulk Carriers Berhad [Registration No.: 198801008597 (175953-W)] (Incorporated in Malaysia)

## **ADMINISTRATIVE GUIDE FOR SHAREHOLDERS**

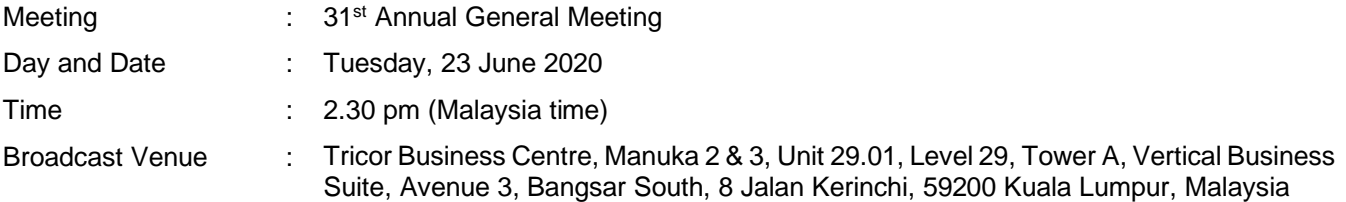

#### **1. Fully Virtual Annual General Meeting**

In view of the COVID-19 outbreak and as part of the safety measures, the 31st Annual General Meeting ("AGM") of the Company will be conducted entirely via live streaming and online remote voting using Remote Participation and Voting ("RPV") facilities. This is in line with the Guidance Note on the Conduct of General Meetings for Listed Issuers issued on 18 April 2020 by the Securities Commission Malaysia, including any amendment that may be made from time to time.

The Broadcast Venue is limited to essential individuals required to be physically present at the venue to organise and conduct the virtual AGM of the Company.

Shareholders are invited to participate and vote at the forthcoming AGM via Tricor Investor & Issuing House Services Sdn Bhd's ("Tricor") TIIH Online website at https://tiih.online.

#### **2. No door gifts**

No door gift(s) will be distributed this year to shareholders/proxies who participate in the AGM.

#### **3. Entitlement to participate and vote at the AGM**

Only a depositor whose name appears on the Record of Depositors of the Company as at Friday, 12 June 2020 shall be eligible to participate in the AGM or appoint proxy(ies) or corporate representative(s) to participate and vote on his/her behalf.

As the AGM is a fully virtual meeting, a member entitled to attend and vote at the Meeting may appoint the Chairman of the Meeting as his/her proxy to attend and vote in his/her stead, and indicate his/her voting instructions in the Proxy Form.

The instrument appointing a proxy must be deposited at the office of Tricor Investor & Issuing House Services Sdn Bhd, Unit 32-01, Level 32, Tower A, Vertical Business Suite, Avenue 3, Bangsar South, 8 Jalan Kerinchi, 59200 Kuala Lumpur, Malaysia; **or** by electronic submission via Tricor's **TIIH Online** website at **https://tiih.online** not less than 48 hours before the time for holding the AGM or any adjournment thereof. Further information on electronic submission of proxy forms is set out in item 5 below.

A member who has appointed a proxy or authorised representative to attend, participate, speak and vote at this AGM via the RPV facilities must request his/her proxy to register him/herself for the RPV at Tricor's **TIIH Online** website at **https://tiih.online**.

# **4. RPV facilities**

The RPV facilities are available on Tricor's **TIIH Online** website at **https://tiih.online**

# **A. Open user account with Tricor**

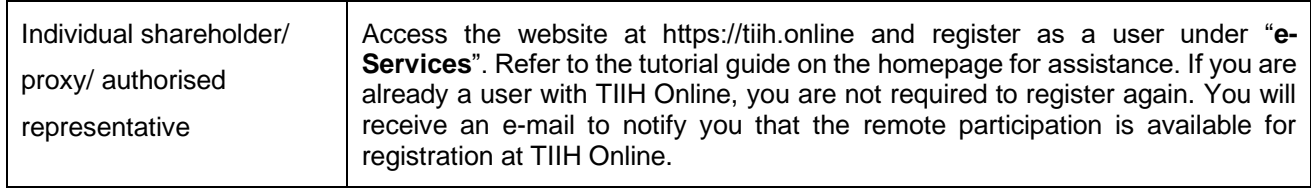

## **B. Before the AGM**

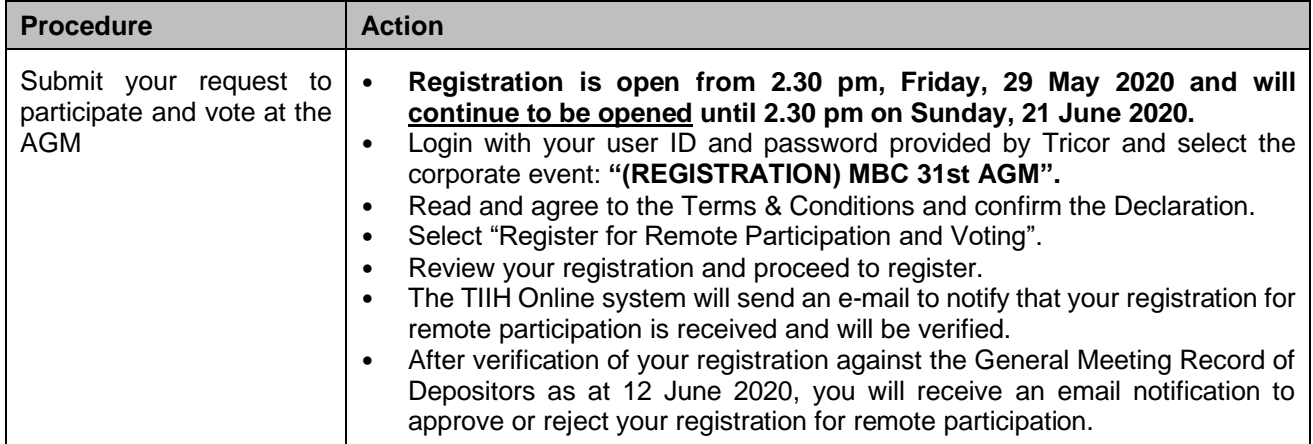

# **C. On the day of the AGM**

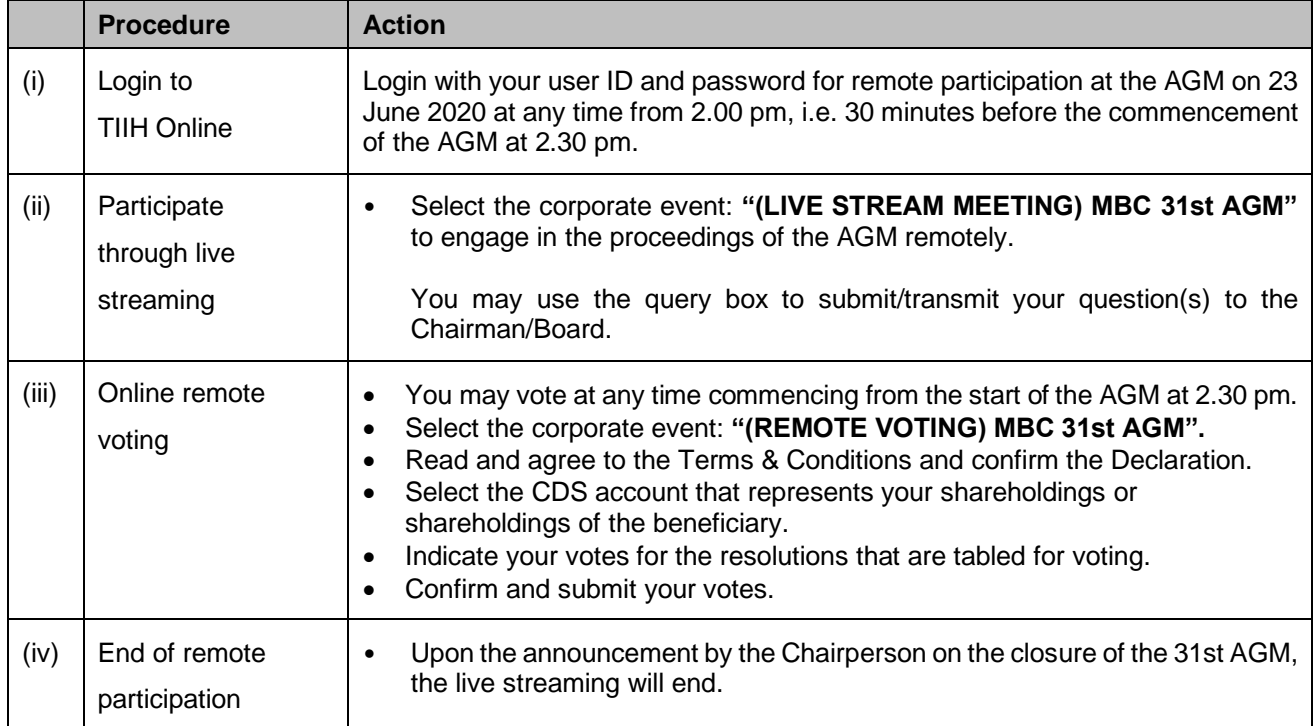

#### **Note to users of the RPV facilities:**

- a) Should your registration for RPV be approved, Tricor will make available to you the rights to join the live streamed meeting and to vote remotely. Your login to TIIH Online on the day of meeting will indicate your presence at the virtual meeting.
- b) The quality of your connection to the live broadcast is dependent on the bandwidth and stability of the internet at your location and the device you use.
- c) In the event you encounter any issues with logging-in, connection to the live streamed meeting or online voting on the meeting day, kindly call Tricor Help Line at 011-40805616 / 011-40803168 / 011- 40803169 / 011-40803170 for assistance or e-mail to tilh.online@my.tricorglobal.com for assistance.

### **5. Electronic Submission of Proxy Form**

The procedures to submit your proxy form electronically via Tricor's **TIIH Online** website are summarised below:

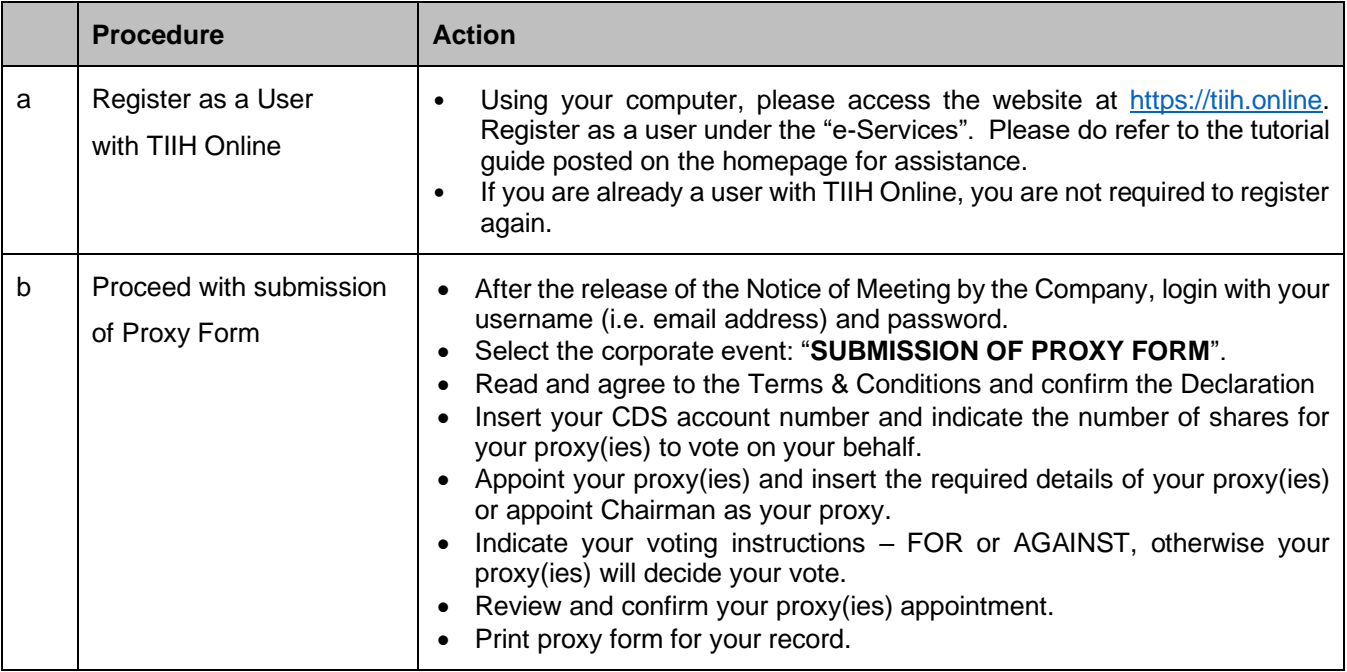

#### **6. Revocation of Proxy**

If you have submitted your Proxy Form and subsequently decide to appoint another person or wish to participate and vote at the AGM yourself, please contact Tricor (contact details are set out in item 10 below) to revoke the earlier appointed proxy not later than 48 hours before the meeting.

#### **7. Poll Voting**

Voting at the AGM will be conducted by poll. Tricor Investor & Issuing House Services Sdn Bhd is appointed as poll administrator to conduct the polling process, and independent scrutineers will be appointed to verify the results of the poll.

Kindly refer to item 4(C) above for guidance on how to vote remotely from the TIIH Online website at https://tiih.online.

### **8. Submission of questions at the AGM and Participation through Live Streaming**

Shareholders may submit questions to the Board of Directors in advance of the AGM via Tricor's TIIH Online website at [https://tiih.online](https://protect-au.mimecast.com/s/C2pNCk8v9KsX4Q8WI2L49a) by selecting "e-Services" to login, pose questions and submit electronically no later than **Sunday, 21 June 2020 at 2.30 pm.** Shareholders may also utilise the query box to transmit questions to the Board of Directors via the RPV facilities during the live stream.

The Board of Directors will respond to their best endeavours, questions submitted by shareholders.

Please note that no recording or photography of the AGM proceedings is allowed without the prior written permission of the Company.

#### **9. Communication guidance**

Shareholders are also reminded to monitor the Company's website and announcements for any changes to the AGM arrangements.

### **10. Enquiries**

If you have any enquiries on the RPV facilities, please email: is.enquiry@my.tricorglobal.com (General Line/Fax No: +6(03) 27839299/+6(03) 27839222) or contact the following Tricor personnel:

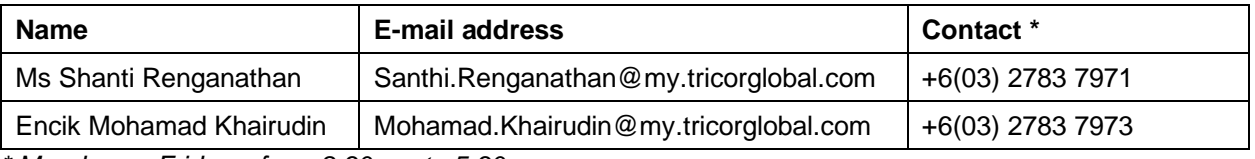

*\* Mondays – Fridays, from 8.30 am to 5.30 pm.*

29 May 2020